### **COMPUTATION OF** HANSEN COEFFICIENTS

nia<br>Napoleo

J. R. CHERNIACK

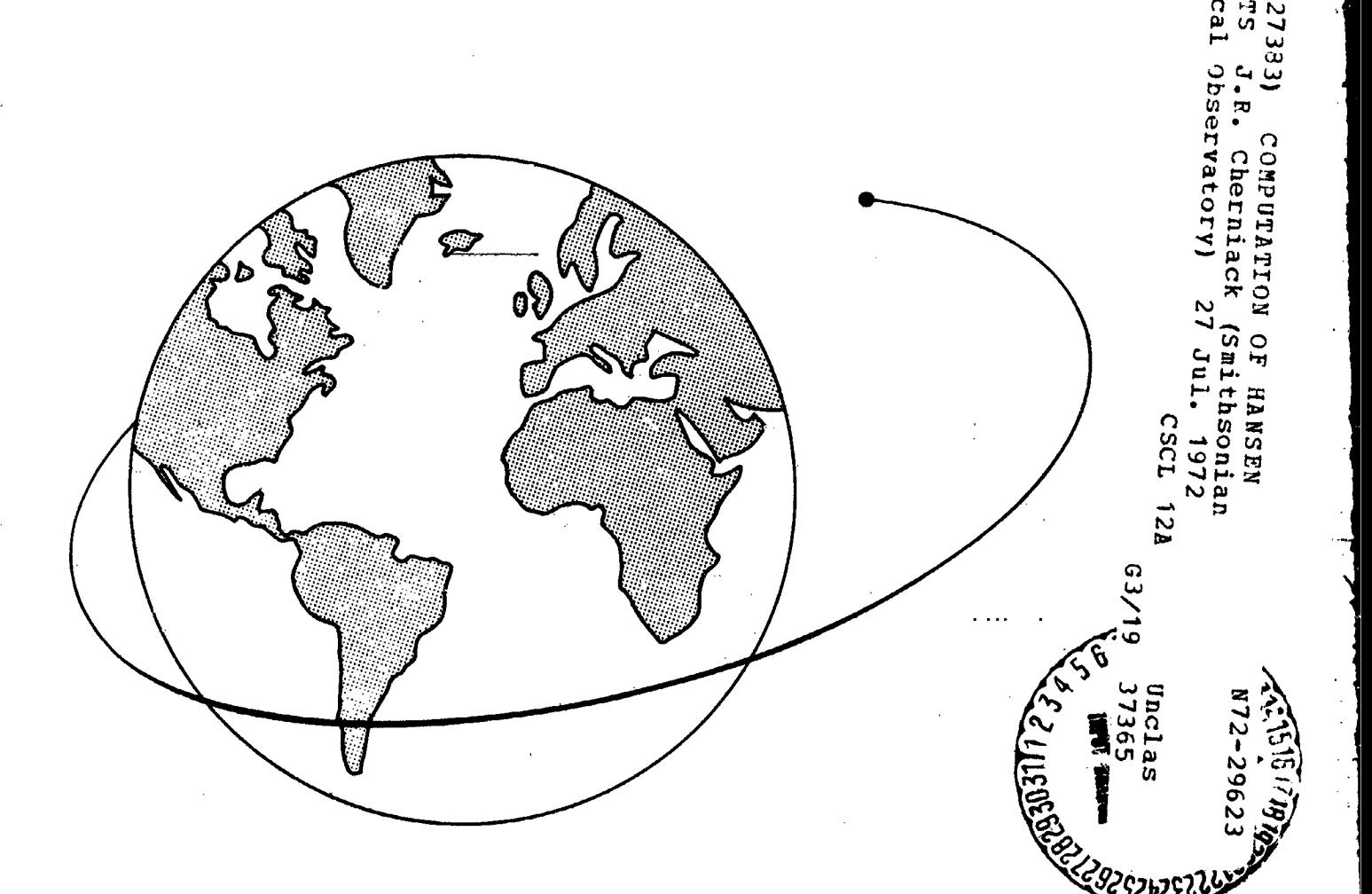

### Smithsonian Astrophysical Observatory **SPECIAL REPORT 346**

to you by  $\widehat{\mathbb{I}}$  CORE

COEFFICIE

 $-MSE-CEN-$ 

strophysica

 $\tilde{\circ}$ 

Research in Space Science SAO Special Report No. 346

およ

### COMPUTATION OF HANSEN COEFFICIENTS

J. R. Cherniack

July 27, 1972

建立金属

Smithsonian Institution Astrophysical Observatory<br>Cambridge, Massachusetts 02138

109-020

### TABLE OF CONTENTS

 $\bar{\xi}_2$ Ń.

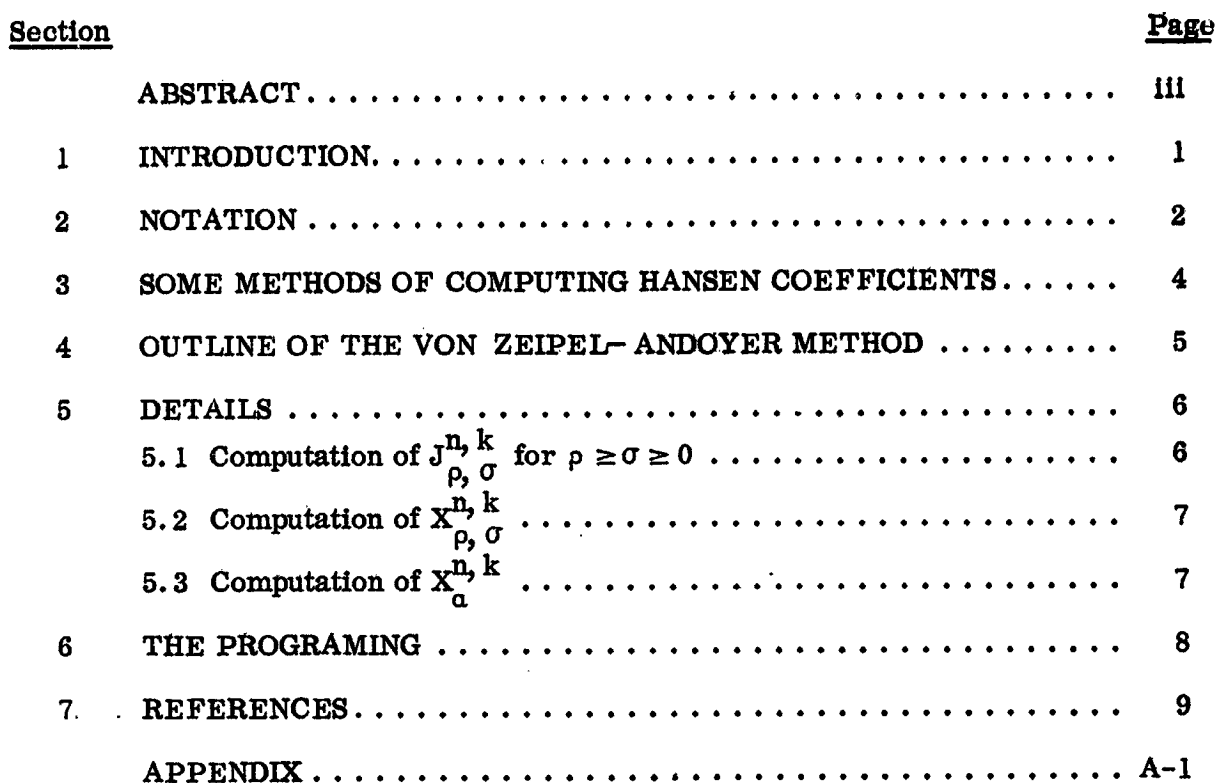

医双联 计调查系统 医小脑膜炎

医嗜糖

 $\tilde{\mathcal{V}}$ Å

### **ABSTRACT**

This paper describes some procedures for computer development of Hansen coefficients. The method of Von Zeipel and Andoyer is found most efficient. A table extends the method from 7th to 12th order.

### RESUME

On décrit ici certains procédés pour obtenir le développement des coefficients d'Hansen à l'aide d'un ordinateur. La méthode de Von Zeipel et Andoyer a été trouvée la plus efficace. Une table prolonge la méthode du 7<sup>ème</sup> au 12<sup>ème</sup> ordre.

### KOHCILEKT

В этой статье описывается процедура развития коэффициентов Гансена с помощью ЭВМ. Метод фон Зипеля и Андоера был найден наиболее эффективным. Таблица расширяет метод от 7<sup>го</sup> до 12<sup>го</sup> порядка.

「大きさん」という、「大きさん」ということに、「大きさんなど、「大きさん」を、

### **COMPUTATI**O**N** O**F HANSE**N **COEFFICIENTS**

**!** 

g

.'!

Î

### **J. R. Cherniack**

### **1. I**NT**RODUCTI**O**N**

**Cayley**V**s famous paper "Tables of the Development of Functions in the Theo**ry **of Elliptic Motion" (1861) contains** ta**bles of H**a**nsen coefficients to Seventh order in the eccentricity. We recen**tly **required H**\_**sen coefficient**s to **higher order** in e*x*\_ml\_te**raccessible** f**orm and experi**m**en**t**ed with te**c**hniques** f**or** th**eir computation. The** m**ethod of Andoyer** (**1903**) **and Von Zeipel (1912**) **is an order o**f m**agnitude fas**te**r than any o**th**er** technique we found. It is little known, as far as we can determine, appearing in **Engl**i**sh only in Izsak**\_ **Gerard***,* **Efimba**\_ an**d Barnett (1964)** an**d there almost pa**r**en**- \_*:* th**et**i**ca**l**ly.**

**In this note***,* **we briefly describe some o**f **the slower procedures and the***N***.on Zeipel-Andoyer (VZA**) **method and extend a table o**\_ **Izsak to 1**2th **order.**

**Tld**s **research was supported in part by gr**an**t** N**GR 09-0**1**5-002 fro**m **the National Ae**\_**naut**i**cs and SpaCe Admini**s**tration.**

 $\mathbf{l}$ 

### **NOTATION**  $2.$

Our notation will be the following

r, the radius vector;

a, the semimajor axis;

v, the true anomaly;

M, the mean anomaly;

e, the eccentricity;

 $i = \sqrt{-1}$ ;

- $x = exp(iv);$
- $z = exp(iM);$

the Hansen coefficients  $X_j^{n, k}$  , which are power series in e, and their generating function  $X^{n, k}$  are defined by

$$
(r/a)^n x^k = x^n, k = \sum_{j=-\infty}^{+\infty} x_j^{n} x^{k} z^{j}
$$
 (1)

If the real and imaginary parts of (1) are separated, we can write

$$
(r/a)^n \cos(kv) = \sum_{j=0}^{\infty} C_j^{n, k} \cos(jM)
$$
,  
 $(r/a)^n \sin(kv) = \sum_{j=1}^{\infty} S_j^{n, k} \sin(jM)$ ,

 $(2)$ 

2010年1月

where

 $\frac{1}{2}$ Ťk

$$
C_0^{n, k} = X_0^{n, k}
$$
  
\n
$$
C_j^{n, k} = X_{+j}^{n, k} + X_{-j}^{n, k}
$$
  
\n
$$
S_j^{n, k} = X_{+j}^{n, k} - X_{-j}^{n, k}
$$
  
\n
$$
j = 1, 2, 3 \cdots
$$
  
\n
$$
j = 1, 2, 3 \cdots
$$

منتعة

۰,

 $\ddot{r}$ 

Ŷ,

 $\Omega$   $\bar{\Omega}$ 

U ų.

 $\frac{1}{2}$ 

i.

 $\frac{4}{3}$ 

- いちゅうとものを見せるというのまで、まずのおいちのから、

 $\overline{\mathbf{3}}$ 

### 3. SOME METHODS OF COMPUTING HANSEN COEFFICIENTS

Since Cayley's original method was designed for hand computation, it is not particularly adaptable for development on a computer. Tisserand (1888, vol. 1, p. 249) expresses Hansen coefficients as a series involving Bessel functions and hypergeometric series. Tisserand's method was programed with the symbol-manipulating system SPASM and was so slow that it stimulated the literature search that culminated in this note. One coefficient that required 180 sec to compute was eventually found in 30 msec by use of VZA.

The next method tried was direct application of Lagrange's Inversion Theorem (for a description, see Brown and Shook (1933)). Although attractive in some special cases, it is much too slow for general use.

The next method is the simplest; we compute the base set  $X^{1, 0}$ ,  $X^{-1, 0}$ ,  $X^{0, 1}$ , and  $x^0$ ,  $x^{-1}$  by any method. Since

$$
X^{\pm n, \pm k} = (X^{\pm 1, 0})^{n} (X^{0, \pm 1})^{k}
$$

 $X^{n,k}$  can be computed from the base set by multiplication. This method is especially attractive if tables of  $x^n$ ,  $^k$  are desired. Twenty seconds of computer time is required for each multiplication if 12th-order terms in e are retained. A special-purpose program could be written that is 3 to 5 times faster for the symbolic multiplication.

"''''''''''

All the previous methods have the following defects:

a) The methods require manipulation (multiplication or differentiation) of polynomials, a rather slow class of operations.

b) The computations must be done with rational-fraction coefficients. This is about 10 times slower than is possible with integer coefficients.

The VZA method, which is next described, avoids both these defects at the cost of some added storage and complexity.

### 4. OUTLINE OF THE VON ZEIPEL-ANDOYER METHOD

In Section 5, we show how to define  $J_{\rho, \sigma}(n, k)$ , which are polynomials in n and k with integer coefficients. For compactness, we write  $J_{\rho, \sigma}^{n, k}$  for  $J_{\rho, \sigma}(n, k)$ . These polynomials are computed only once and ar

If a particular Hansen coefficient is desired to  $\mathfrak{S}_{(e^M)}$ ,  $M \le 12$ , we need only evaluate at most  $(M + 1)/2$  of the J's for particular values of n, k,  $\rho$ ,  $\sigma$ . Denominators must now be affixed to the J's, and the resulting fractions reduced to lowest terms. Since polynomial evaluation is about an order of magnitude faster for integers than for rational fractions, our ability to do most of the computation in terms of integers affords significant advantages when exact results are required.

### 5. DETAILS

### 5. 1 Computation of  $J_{\rho,\ \sigma}^{n,\ k}$  for  $\rho \geq \sigma \geq 0$

 $J^{n, k}_{\rho, \sigma}$  is a polynomial in n and k with integer coefficients. Most of the following<br>development is given by Izsak <u>et al</u>. (1964) and is reprinted here only for completeness.<br>For equations (3) through (5),  $J^{n, k}_{\$ 

$$
J_{0, 0}^{n, k} = 1 ,
$$
  
\n
$$
J_{1, 0}^{n, k} = 2k - n ,
$$
  
\n(3)

$$
J_{\rho_2}^{n, k} = (2k - n) J_{\rho-1, 0}^{n, k+1} + (\rho - 1) (k - n) J_{\rho-2, 0}^{n, k+2} , \qquad (4)
$$

$$
J_{\rho_2}^{n, k} = -(2k + n) J_{\rho_2}^{n, k-1} - (\sigma - 1) (k + n) J_{\rho_2}^{n, k-2}
$$
  
-  $\rho (\rho - 5\sigma + 4 + 4k + n) J_{\rho-1, \sigma-1}^{n, k}$   
+  $\rho (\rho - \sigma + k) \sum_{n=0} c_{\rho \sigma} J_{\rho - n, \sigma - n}$  (5)

where

 $+ 1$ 

 $\frac{1}{2}$ 

$$
C_{\rho\sigma\tau} = (\rho - 1) (\rho - 2) \cdots (\rho - \tau + 1) (\sigma - 1) (\sigma - 2) \cdots (\sigma - \tau + 1) C_{\tau}
$$

and

$$
C_{\tau} = (-1)^{\tau} \binom{3/2}{\tau} 2^{2\tau-1} = 3, 2, 3, 6, 14, 36, 99, \cdots
$$

 $\boldsymbol{6}$ 

The computation begins with equations (3) and continues in the order

$$
J_{2,0}^{n, k}, J_{1,1}^{n, k},
$$
  
\n
$$
J_{3,0}^{n, k}, J_{2,1}^{n, k},
$$
  
\n
$$
J_{4,0}^{n, k}, J_{3,1}^{n, k}, J_{2,2}^{n, k}, \cdots
$$

 $\rho$ ,  $\sigma \ge 0$ 

Equation  $(4)$  is used to compute the polynomials in the first column, and equation  $(5)$ is used in all other cases.

5.2 Computation of 
$$
X_{\rho, U}^{n, k}
$$
  
\n
$$
X_{\rho, \sigma}^{n} = X_{\sigma, \rho}^{n-k}
$$
\n
$$
X_{\rho, \sigma}^{n, k} = \frac{J_{\rho, \sigma}^{n, k}}{(2^{\rho + \sigma} p! \sigma!)} \qquad \rho \ge \sigma
$$
\n6)  
\n5.3 Computation of  $X_{\rho}^{n, k}$   
\n
$$
X_{\beta}^{n, k} = \sum_{\rho - \sigma = j + k} X_{\rho, \sigma}^{n, k} e^{\rho + \sigma}
$$
\n(7)

 $\overline{7}$ 

### 6. TH**E** PROGRAMIN**G**

Izsak published  $J_{\rho}^{n}$ ,  $\frac{k}{\rho}$  for  $\rho$ ,  $\sigma \ge 0$ ,  $\rho + \sigma \le 7$ . We continued the calculation to  $p + \sigma \le 12$ , using the general-purpose symbol-manipulating system SPASM (Hall and **Cher**n**lack**\_ **1969). Th**e **co**m**putation to ord**e**r 8 took** 1**.5 min**\_ **and the** e**xtension of the computation to order 12 took a**ll **additional 13.5** ra**in** o**f CDC 6400 ti**me**.**

The ou**tp**u**t** of our **p**ro**gram was i**n **t**h**e fo**r**m** of Fo**rtra**n DATA **statem**\_n**ls**\_ **w**hich **k** became the heart of a Fortran program that computes integer values of  $J^{\alpha\beta}_{\rho,\sigma}$  from specific values of  $n$ ,  $k$ ,  $p$ , and  $\sigma$ .

• Y

?

 $\ddot{\cdot}$ 

### 7. REFERENCES

ANDOYER, H.

1903. Contribution à la théorie des petites planets dont le moyen mouvement est sensiblement double de celui de Jupiter. Bull. Astron., vol. 20, pp. 321-356.

BROWN, E.W., and SHOOK, C. A.

1933. Planetary Theory. Cambridge University Press, Cambridge.

CAYLEY, A.

1861. Tables of the developments of functions in the theory of elliptic motion. Mem. Roy. Astron. Soc., vol. 29, pp. 191-306.

. HALL, N. M., and CHERNIACK, J. R.

1969. Smithsonian Package for Algebra and Symbolic Mathematics. Smithsonian Astrophys. Obs. Spec. Rep. No. 291, 49 pp.

IZSAK, I. G., GERARD, J. M., EFIMBA, R., and BARNETT, M. P.

1964. Construction of Newcomb operators on a digital computer. Smithsonian Astrophys. Obs. Spec. Rep. No. 140, 103 pp.

TISSERAND, F.

1888. Traité de Céleste Mécanique. Gauthier-Villars, Paris.

VON ZEIPEL, H.

1912. Sur le calcul des operatuers de Newcomb. Ark. Mat. Astro. Fys., vol. 8, no. 19, 9 pp.

### **APPENDIX**

This Appendix contains a brief example, as well as a table of  $J_{\rho, \sigma}^{n, k}$  for  $0 \le \rho + \sigma \le 12.$ 

The example is the computation of  $r/a$  to  $\mathcal{O}(e)$ . From equation-(1), we have

$$
r/a = X^{1, 0} ,
$$
  
\n
$$
= \sum_{j=-\infty}^{\infty} X_{j}^{1, 0} z^{j} ,
$$
  
\n
$$
= \sum_{j=-\infty}^{\infty} z^{j} \sum_{\substack{\rho_{j}=0 \\ \rho_{j} \text{ odd}}} X_{\rho_{j}, \sigma}^{1, 0} e^{\rho + \sigma} , \text{ (by equation (7)) } ,
$$
  
\n
$$
= X_{0, 0}^{1, 0} + (X_{0, 1}^{1, 0} z^{-1} + X_{1, 0}^{1, 0} z^{1}) e + \mathcal{O}(e^{2}) .
$$
 (A-1)

超記し 利和

第2卷3卷7

From Section 5.2, it follows that

$$
X^{1, 0}_{0, 0} = J^{1, 0}_{0, 0},
$$

-1

Similarly,

$$
x_{0, 1}^{1, 0} = x_{1, 0}^{1, 0} ,
$$
  
=  $J_{1, 0}^{1, 0/2}$ ,  
=  $(2k - n)/2|_{k=0}^{n=1}$ 

Substituting in equation  $(A-1)$  gives

$$
r/a = 1 - e(z^{-1} + z)/2 + \theta'(e^{2})
$$
  
= 1 - e cos M + \mathcal{O}(e^{2}) .

Table A-1. Polynomials in n and k for  $J^{\mathbf{n}}_{\rho}$  is tabulated for  $0 \le \rho + \sigma \le 12$ ,  $\rho \ge \sigma$ .

"看见了"。 "你的

 $\frac{1}{2}$  $\frac{1}{2}$ 

 $x_0x_0x_0x_1 = 1$  $-1110$  **Patrus Zex-Zec- Nober-** =  $-2.50$ 

 $\frac{2}{\pi} \frac{4}{16} \frac{2}{16}$  $\frac{1}{2}$  Jugowy Jazz- Junco Raywowd Jugowy (National Fig. 1– F.<br>1980 – Zarze Junco Raywowd Jugowy (National Fig. 1– F. 1– F. 1– F. 1– F. 1– F. 1– F. 1– F. 1– F. 1– F. 1– F. 1  $5.5$ 

 $36 - 25$   $-1$  + 5

ገልየ[-44 ንልየ[+ ንልየ]-44 ነፊያ አልተዋ ከፊንቲ አልነዋል እንደረግ እና ከላዋ አልበተለያ ።<br>ት<br>ቀ

 $\begin{array}{c} 11 \\ 13 \\ 14 \end{array}$ 

가 이야기 시설이 가 있습니다.<br>- 이 시설이 있습니다. 이 시설이 있습니다.<br>- 이 시설이 있어서 이 시설이 있습니다. ない あい  $113.0$ 

 $\oint_{\gamma}$ 

 $\cdot$  ,  $\cdot$ 

ak -9409-x adapta da 44000-x -9006K adapta<br>ملا -9409-x adapta da 44000-x -9000K anassar

የተ-ዚፍ 1600-» 1617- 18 16-18 - 18 16-18 16-18 16-18 16-18 16-18 16-18 16-18 16-18 16-18 16-18 16-18-18-18-18-18<br>የተ-ዚፍ 1600-» 1617- 18 16-18 16-18 16-18 16-18 16-18 16-18 16-18 16-18 16-18 16-18 16-18 16-18-18-18-18-18-18-11.41

n av Sena vander av 14<br>1975 – Sena vander

»<br>\* 2000 - 1041 - 1041 - 1042 - 1042 + 104 - 1042 + 1042 + 1042 + 1042 + 1042 + 1042 + 1042 + 1042 + 1044 + 1044<br>\* የ 2 € € 6 ° 1042 + 1042 + 1042 + 1042 + 1042 + 1042 + 1042 + 1042 + 1042 + 1042 + 1042 + 1044 + 1044 + 10  $21 - 3 - 21$ 

**PAPEAR RATH** 

3445

Wa Xazel- XaODZI'e Nu XaOlochu XaOZIE- XaOO9G Nu XaOO 1 Nu XaOtZE+Nu XaOOBBI- XaSEB62+ %a <sup>Xa</sup>Oot wa <sup>xa-ngr</sup>icit<br>Saxo sa xa-ngozit nu XaOlochu XaOZIE- XaOO9G Nu XaOO 1 Nu XaOtZE+Nu XaOOBBI- <sup>xa</sup>SEB62+ %a <sup>xa</sup>oot wa <sup>xa-ng</sup>

 $\frac{1}{2}$ 

Nu 1459/1-140994664 148858- 1474-19700 E. Valed Valadoft-Naladoft-Nacional (1452- 1458) 1459-1449946-1449006 ¤<br>Z Z  $115.11$ 

 $2142$ 

Pengone Zeyo- Xe000→ Re YeoT=N4 Xy506- X4801.4 We Xi4061=N4 X4061- X40664- X40664<br>O Sengone Zeyo- Xe000→ Re YeoT=N4 Xy5061.4 We F F F C Z E

χ<sub>40</sub>90− Na Xa80+Na Xa80+ Va Xa90{+ Na Xa80+ Na Xa80+ Na Xa60−Na Xa221− N+ Na60−Na Na422−Na92−Na92−n<br>β 2 +<br>β 2 +  $\frac{1}{2}$ <br> $\frac{1}{2}$ 

CFL WOZNOBODTE NAJASDOEEL WAJADEZZERSKAJASBOZZOOLJADELZLY NAL NAEP NAGYSI NASISAI NASISAI NAJASDOEED TAN ALAST<br>CFL WOZNOBODTE NAJASDOEEL WAJADEZZERSKAJASBOZZOOLJADELZLY NAL Q  $J1 70$  Nu Juga6101+Nu Jug1224+ Jug8+695+ Nu Jurew Nu Jug2+14 Jug2+14 Jug2+14 Jug2+0001+ Jug3212401+ Jug321244 Vu Nu Nu<br>7 E = 11 Jug2101+Nu Jug1224+ Jug2+07+ Jug2+1 Nu Jug2+14 Jug2+14 Jug2+16 Jug210001+ Jug321244 Au Jug1 + C

 $J(6, 1)$ 

19621-44 1991404K митроворния 242224 22224K митровория 24004K 9000164 2400004 140040004 140042<br>1082304K 1991409K митровория 1904K ни 1780001k 323224K митровория 24004K 9004K 14004K

SGLOT JAZ924 NAJ494 NAJ462 NAJ4054 NAJ454214 NAJ454769-Y475824 NAJ454769-Y41 - Y4674 NAJ474 NAJ4747254 - SDLAZ<br>SGLOT JAZ924 NAJ494 NAJ462 NAJ4054 NAJ45475154 NAJ454769-Y475854744768-Y41 - Y467 1 NAJ474 NAJ47492254 S پر ۱۹۹۴–۱۹۵۵ کاملا به ۱۹۵۴–۱۹۹۴ میلا به ۱۹۵۴–۱۹۵۴–۱۹۹۶–۱۹۹۶–۱۹۹۶–۱۹۹۴ میلادی به ۱۹۵۵–۲۰۰۵–۱۹۵۵–۲۰۰۵ میلادی به<br>۴ میلادی به ۱۹۵۶–۲۰۰۹ میلادی به ۱۹۵۴–۱۹۹۷ میلادی به ۱۹۵۵–۲۰۰۵–۱۹۹۷–۱۹۹۶–۱۹۰۵ میلادی به ۱۹۵۶–۲۰۰۱ میلادی به ۱۹  $315.2$ 

) 3621+14 X4251- X400+11+ 14 +350+14 +3400+2 +3400+2 +4<br>24521+14 X4261- X400+11+ 14 +350+14 +3400+2 +141284

Xelto-Ne Xeleto Na<sup>x</sup>azh Na<sup>x</sup>azh Naxab- Naxab Naxazh Naxazh Naxazh Nazi Nazi Nazi Nazi Nazi Nazi 1999-ah Nazi 2 a<br>Z  $\frac{1}{2}$ 

when we helpe is wherefore when the proper in the search in the body in the search in 1971, which we 2 walls t<br>Share is the search in the search in the search in the search in the search in 1971, which we can be 2 walls t

まで、そうものもべ もと 14mつもべ ものまま ぎょういのもべき どきについて

W. JANZLO- No JACSYSTA Na Jargiceji- 'a <sup>V</sup>azgliionne Jacquille Jangoz<u>sc</u>ot, h.'a'itay hayaghtta na Sacco-, a s<br>C *j*<br>C *j* ΜαΛΑΟΚΟΛΝΗ ΆΟΣΕΣΤΒΖΗ ΆαιSOB2101Η ΝΑ "ΑΠΟΜΟΤΑ ΝΗ ΜΑΟΒΟΒΕ- ΝΗ ΆΦΟΟΙΖΒΟΣΗΝ ΆΦΩΒΕΣΡΟΙ- ΧΑΝΟΟΟΟΟΣΤΑ ΝΑ ΆΦΣΙΤΑ<br>Η ΠΑΣΑΛΟΣΕΣΤΒΣΗ ΣΑΙSOB29ΗΝ ΝΑ "ΑΓΗΝ" ΣΕ ΕΣ ΕΣ ΕΣ ΣΕ ΣΕ ΣΕ ΣΕ ΣΤΕΣ ΤΗΣ ΣΑΟΙΖΒΟΣΗΝΗ ΆΦΩΒΕΣΡΟΙ- ΧΑΝΟΟΟΟΟΣΤΑ ΝΑ ΣΑ e 1120+ 14 1120+ 14 1120+ 1023120+ 14 11274+4 14 11826+4 14 119276+4 14 11926+ 11024 11024 11024 11024 11024 1<br>بروز 140909+ 14 1120+ 11023120+ 14 11274+4 14 11826+4 14 119276+4 119256+ 1102560+ 111111111111111111111111111 Jurzsce Najasalita Najassitssituaikolookokolookalaika kalita Nabyola Nabyola Nabyola Nabyok Nagokala 146618944<br>E **WASSPAR**  $5.500$ 

KW 240ES[1946 X40260EZ= 342292924 NW 34974 NW 3408924 NW 34086824 NW 349968144 X49996924 >40092614 NW 340424 N<br>7 E = Chris Nu 240260EZ= 342292924 NW 34074 NW 3408924 NW 34086824 NW 3690564 NW 349996924 NW 360424 NW 401424 ALISSOCHE ARBORAK AN TAGORAK AN TAGORAK ALISZOPA AN-BORAK AN TAGORK AN TAGORAK ANDEESTA.<br>ALISSOCHE ARBORAK AN TAGORAK AN TAGORAK ALISZOPA AN-BORAK AN TAGORK AN TAGORAK ANDEESTA.  $10 - 11$  $(3 - 6)$  it

Warring and hadder war in 1995-1997 and 1995-1997 and 1997-1998 and 1997-1998 and 1997-1998 and 1997-1998 and 2<br>The Third and 1998 and 1998 and 1998 and 1998 and 1998 and 1998 and 1998 and 1998 and 1998 and 1999 and 1999-1  $113.31$ 

-22409K +2569K RN-2569K

そのこと 大家 こくさんぼう 機会

 $\begin{array}{c} \bullet \\ \bullet \\ \bullet \\ \bullet \end{array}$ 

"49574 Və "24952—40" Xəzisə "Azər" xw "4944" xm "497224" xanizları və 1988<br>1987-ci ildə 1989-ci ildə Azərbaycan xanadiyyəti xanizları qəziləri xanizları (q. 1988-c

ש באשבבאנסטסטי-201416161014 יאפינו יוסלפטי אפלנוסונג אופטלנטב און 1110-1116414 יוסללוללאפר אפטפטסטי-2014164603<br>היא פי 191919191640346414 יוסלו וואס ל  $\frac{1}{2}$   $\frac{1}{2}$   $\frac{1}{2}$ 

wa 1406466666625- 14069186996- 1,074671- 1,0742697- 1,07409688889- 1,0749600011- 1,07426299664- 1,074882648826<br>Z

e "pozca+22- we "pogliring" "pogliring "pogliring" o "pogliring "pogliring" o "pogliring "pogliring" o "poglir<br>The form of the pogliring "political" "pogliring" o "c" o "c" ("pogliring" o "c" c" c" (" c" c" c" c" c" c" c ue regnestit- vezacility ke Jezcor- ke Jeuccell- he <sup>regon</sup>alczene Jedicecci- <sup>Newle</sup>lccoc- ke <sup>r</sup>egiolity jedegolit<br>We regnestit- Wezacility ke Jezcor- ke Jeuccell- he <sup>r</sup>egonalczene j

 $\frac{3}{6}$  ) and  $\frac{3}{6}$  ) and  $\frac{3}{2}$  in  $\frac{3}{2}$  and  $\frac{3}{2}$  is a  $\frac{3}{2}$  is  $\frac{3}{2}$  is  $\frac{3}{2}$  is  $\frac{3}{2}$  is  $\frac{3}{2}$  is  $\frac{3}{2}$  is  $\frac{3}{2}$  is  $\frac{3}{2}$  is  $\frac{3}{2}$  is  $\frac{3}{2}$  is  $\frac{3}{2}$  is  $\frac{$ 

www.ruece-wardecrop-la-biszopy- war- wardzza wangszt wadang kataka kazzazatet kangapakana sang a =<br>Z EwoLITTEE® NO PODECORZE—NO HOGOTOCPOP JADLSOBOLE— Wa MADAGORO NA VAGOTO (PARACEL NA VAGOEBIVO NA XASILZSZSO<br>Z -pucceste. Tantility of the Tarzz- Na Taponic R. Taponic R. Taponic Latin Tatter Partengonic - Na 1927 Party -<br>Tamonic Marzza - 1927 Party - 1938 Party 1937 Party Party Party Party Party Party of Party are not party of th ue zagede- Le JigGofilo ku Jaogrozcal-ku laovilozio zaglichia "u "age- "u "artele" "u "artele" u "artele" du "<br>Le se se la familia de la familia de la familiazio de la 1906 de la "artele" ( c ) "artele" ( c ) artele du la  $\frac{1}{2}$ 

-17920\*K +1792\*K \*N-512\*K

IarO[1226 ka]aq[6vq+[1kg]aZ+62064-]40][26vq[+ ka[- NaZS+ NaV6d+ | NaSGO+2- ka2[606- £a+[08[1+ NaZLS104860][271- =<br>ТarO[1226 ka]aq[6vq+[1kg]aZ+62064-]40][26vq[+ ka[- NaZS+ NaV6d+ q  $\begin{array}{c} 2 \\ 3 \\ 4 \end{array}$ 

WA MAN-NA WAODPOROWA WA 1919700K WA 194924 WANDERS AND JAN-NA JADOPORA WA 1409900004 WA 14099004 WA 1<br>A S A 194006604 WA 19500K WA 19400K WA 19404 WA 195011349K TIBO4161A WA 195028884 WA 195066 WA 19404 WA 1940

ASTISONE - SOORDER - SASTISTER AND JACOTRE - SAZILIET + NADIOLE - SOORDER - SADOORE - SADOCORT + SADOCORT + SADOCORT + SADOCORT + SADOCORT + SADOCORT + SADOCORT + SADOCORT + SADOCORT + SADOCORT + SADOCORT + SADOCORT + SADO

 $\ddot{\phantom{0}}$ 

gtnoor— we Xagaz− we Yarcis→ is 'a-:-':- ue "ag1gis" we "asgegrame "af2c922+ "is+2c11fl− is"astan ma"ag1s+ Well<br>Gliber av Xagaz− we Yarcis→ is 'a-:-':-':- ue "ag1gis" we "asgegrame" z "a+2c922+ "is+2c11fl− is"astan magnis Ka Jangsch ka Jaroscopowa Jasono Jarosofia Na Javo Na Japoto na Janosa na Jangsch a Jaroscopha na 18950600 F.<br>Ma Jaroscopha (1895) na Sangscopha na Jarosofia na Japoto na Jangscopha (1895) na 19950600 prostoria (1895) na  $\frac{1}{2}$ 

06- NHT 14094C or 20096 or 20001 Palotic Palotic Palotic Relations of Seconds and Second and Palotic Relations<br>The Palotic Relations of Acceleration Palotic Palotic Relations of Second Palotic Relations of Second Palotic .<br>Pastor and the second with the Magnet Capacity of State of the State of State of the State of the Capacity of<br>Pastor of State of Capacity of State of State of State of State of State of State of State of Capacity of Stat Nazaya Nazagesa Na<sup>x</sup>ayagga nazaggoka7ayagga7a-naza Naga Nagiga Nagiga Nadagga nazaga vazala 14266a-44526 =<br>G 

م ج 11674-4 11674-4 1976-4 11674-4 1168-4 1168-4 1168-4 1168-4 1168-4 1168-4 1168-4 1168-4 1168-4 1168-4 1168-<br>محتاف 1168-4 1168-4 1168-4 1168-4 1168-4 1168-4 1168-4 1168-4 1168-4 1168-4 1168-4 1168-4 1168-4 1168-4 1168-4

ት አይገርቀሣ<sub>ጫ</sub> ካውፍፖት አ<sub>ቀ</sub>ፀዋፍZ*ት* የመ<br>የ

a>~ waxacaczo waxacaatta waxactazice waxagaccotts− wa≯acoezcace wa¥aQZ66696082+ \w>w00E184vE24=1291261LE21+<sup>3</sup>4<br>¶ 0#941c-0494 # #46E17 #4012E772 #406EE723 #42124454 #40494866604 #40994666213 #406666213 #496646586666666666666<br>0#941c-0494 # #46E172 #4012E772 #406EE723 #421224455244565664 #40494866664 \$ We %engeredge ke #adstarers\* we \*engaggered ke \*engendredke %engegerang \*englandscar ke \*engli we \*engligt<br>C E = \* E = #adstarers\* we \*engagggered ke \*engendredkenke \*engegerang \*englindstation = \* es 1967203526. 1967212054 e 196222004 e 19622204 e 196222114 e 19632520114. 19682520114. 1969031042 e 19690310<br>Po 1967203526. 1967217054 e 1968222004 e 19722221204 e 19892054 e 1980404 e 1980505205104 e 196003104 e 1980  $\frac{c}{2}$ 

Ne Jungessz- Jungsilger i.e Jacquer – wa Jungsilger Jungsilger (July 1404514 % valler % valliger % valliger (<br>Wa Jungsilger ( Vallow 14 % valler % valler ( Valler 14081519624 % valler % valler % valliger % valliger 14 %

V4+70T+N# J+02751 4-00924+ 1.9 J=02417+

باطات<br>ا

14191527364c +22057117564c +H-93472175124c +N +38680744c +H -14551524c +H +1708987c +H +12004c +22004c +H<br>14191527364c +22057117564c +H-9347217522184c +H +38680744c +H -14551524c +H +1708987c +H +12004c +H +108 9.42016- Ww 248892- Ww 34926661+ Kw 74521264- 7492611824 7492166599- Ww 74215-74 Aw 7488089224 Xw 749222662261<br>محمد مع المحمد المحمد المحمد المحمد المحمد المحمد المحمد المحمد المحمد المحمد المحمد المحمد المحمد المحمد المح ZEB491114 Zw964991167- kw 76714 Yw08001- kw 740211694 kw 74092166914 Kw 7416614949944 7416689219949964288184-<br>ZEB491114 Zw964991167- kw 76714 Yw08001- kw 74021167 kw 74091166914 Kw 7416614649944 74659067194994 Ne Japac- Ne Japatelo Na Japacscz- na Vaorosza na Japacsa Na Japacsczy jazech zarcentalne (<br>Ne Japacszocznie w Japacscz- na Vaorosza na Japacsa na Jazech (1947–1947) N#Jegt= N#J#ZEET+ N#J#+Ct£c+ , +J#80<u>4</u>0991999199919991994+ N#J#8947512+ N#J#89Ct10101=N#J#2F870101=N#J#7E82051<br>N#J#91 = N#J#ZEET+ N#J#+Ct£c+ , +J#800<mark>1</mark>999199919991994+ N#J#8947512+ N#J#89Ct10101=N#J#2F82001=N#J#7E8205101 XaoZ8[26124604 |Nº 1.466- ha9966° ivazo[8- N#ES69066 N#6688854- N#464,21- ivayo46998[1+ N#R04619254-N#42585190<br>XaoZ8[26109 |Nº 1.466- ha9966° ivazo[8- N#ES69066 N#6688854- N#464,21- ivayo46998[1+ N#R04619254-N#425851906 = 4/ +260491444K whiching to 34044K an -8935684K +108164K #148124K #1 -408804K 440964K #141244K<br>4/ +26049144K #1424404K # 48444K #n -8935684K +108164K #1469124K #1 -408804K 440964K #141244K  $13.31$ 

Sugge Hy 140004C Hy 160002C Hy 14002C894M 14002C8614C 141982S656S Hy 1402C94PK 4. 140004C 4. 140004L 4. 14004C<br>C 4 3 3 3 3 3 4 4 4 4 4 5 4 5 5 7 4 4 4 5 5 5 6 7 4 5 6 7 4 5 6 7 4 7 4 5 6 7 4 7 4 7 4 7 4 7 4 7 4 7 4 7 4 7 Na J4GGo6of91+Na J4J2L68GEG- Jaogwarazotza ka Jaogwa Na Jaogwa na Jaogha na J4nnatziez na J4Go/162+ na J4GoyL6E9G+<br>P t A +190772680x -8152480tx +24936868164x +29968x +399897760x -11751680x +2492480x +30244x +20244x +49952<br>http://www.com/starS2480x/ +24936xx +249364x +2493897760x +11751680x +2492480x +210244x +2499522 um Jeogospogere Jegzoslalósia (\* 1925)<br>19 marca – Para Mazela (\* 1925)<br>19 marca – Para Charles, andres de la Marca (\* 1920) NaJa8020175E1-7a091S999tr .W Nall- Ka0561+ NaZ9922- hal03551+ NaSL6612- Naty51521- NaZEE882+ Na00966622+Na261E<br>NaJa8020175E1-7a091S99tr .W Nall- Ka0561+ NaZ9922- hal03551+ NaSL6612- p AK -920284K AN-33284K AN +34560AK -30724K AN+1024AK<br>AK -920284K AN-33284K AN +34560AK -30724K AN+1024AK  $-20$ <br> $-20$ 

**AN AUGUS RN**<br>NA AUGUS PR .TOWK #N NeXaoBCCE-NeXa21ZZ466-Xa0919601- ho volg- Na066- Na2+16- Na19400+ Na69608- Na890901- Na890901- Navy/A26-Na2612<br>Z Na Xay: Yu Xu09EE+ Na Xu09662+ Na Ju096994- Na XaES9E99944 ValeS8L94+ Va'011901- Na Xayo+ Na XayCC= Na XayT29E+<br>I + Islam Xa09EE+ Na Yu09662+ Na Ju096994- Na XaES9E99944 ValeS8L94+ Va'011901- Na Xayo+ Na XayCCE+ Na XayT29E 

 $\frac{1}{2}$ <br> $\frac{1}{2}$ 

-96524-4" +291712+< \*N-6312+% +N +1024+% +N -2085124% +391684% +N-1084% +N-10604% +34024924% +362484<br>-96524-4% +291712+% +N +1024+% +N -2085124% +391684% +N-1089% +N -290400% +20488% +N-1024+K

1995年 1994年19月14日, 1994年19月14日, 1994年19月, 1995年19月, 1995年19月, 1995年19月, 1995年, 1995年, 1995年, 1995年, 1995年, 1995年, 1995年, 1995年, 1995年, 1995年, 1995年, 1995年, 1995年, 1997年, 1997年, 1997年, 1997年, 1997年, 1997年, 1997年, 1997年, 19

 $\ddot{•} \ddot{•} \ddot{•}$ 

g and the production of the Seach of Seasons and Seasons of Seasons and Seasons Seasons Seasons Seasons Season<br>The Anderstation of Seasons Seasons and Seasons C 6 3 and Seasons S . A seasons Seasons Seasons Seasons Season a 1964-197204-1954094 አመያህበያው አይደር 21 ዓመት 1999 የሚያደግ አቀባያል አስተማ አይደለም የሚያደግኘት ለተመለከተ የሚያደግጡ የሚያደጋል የተማ አይደለም አ<br>በ1984 የሚያደግሞት አመያህበያው አይደለም የሚያደግኘት የሚያደግሞት የሚያደግሞት የሚያደግሞት የተማ አይደለም የሚያደግሞት የሚያደግሞት የሚያደጋው የሚያደጋው አይደለም ነገን wa 14000104K ቁክ 40020004 ቁክ 40104K ቀክ 4004K ቀክ 4004K ቀክ 456120094 አቀባ 250022004 አቀባ 240004 የቀ 20004 አቀባ 2000 ቀ<br>የ ቀና 20004K ቁክ 4002004 የቀ 2004K ቀክ 4004K ቀክ 4004K ቀክ 4004K ቀክ 4004C 4004 የተደረገ በተደረገ በተደረገ 4004C የ 4 2 ዓ.ም 4 Na Mag2Sfi-na Mayoro Jangle Agolde (a Mayoro Na Mayoro Na Jagice Na Jagicza Na Sporzie Na Jagose Na Jagice Na<br>7 La Mag2Sfi-na Jajica Na Jagica (a Mayoro Na Jagice Na Jagice Na Jagicza Na Jagoszi Na Jagose Na Jagice Na Za A A RESINGEROS MAEIDITIILE KALOIZSING 201251860812001641 A 4025081786025454 A 101747111101940 MAGBOOSS4049958004 MACIDITAM 4211548<br>A 4699800401444111548 4211548 4211548 421148 42244 422545 422545 42244 422545 422547 42254 200405528124 MM -822121404 AM -8141869364 AM 4.706163044 AM 19717904 AM 301107264 AM 12204 AM 1220402402402402<br>200405528124 MM -822121404 AM -8141869364 AM 4.706163044 AM 19717904 AM 3011044 AM 12204 AM 121822840349247 wa 14249401+ %a 7420(SIZ+ %a 74m+???-wa 74845606+ /e498092+ %a7466+ %a742914 %a742991+ %a7426801-<br>● 2<br>● 2 2499401+ %a 7420(SIZ+ %a 74m+???-wa 2 196004 AM 41604K 4M -1053164K 4599204K 4M-27004C4K 4M -51204K 4M -0404C4 4M -10406C4 -384004K 4M -10804E 4M -1<br>- 196004K 4M 41604K 4M -1053164K 4599204K 4M -01204K 4M -0404K 4M -1984Q94C -3840FC 4M -2084C 4M -10244K 114070104 A472010 A4022110 Nu Xanol−Nu Xa2169− Jun72164 Nu Xa+2010<br>1070401 Nu 727219 A4022110 Nu Xanol−Nu Xa2169− Jun7216  $111.0$  $(5 - 5)$ 

Juerozki Juvozil Pudoplomovi Njoglaze<br>11 de a f

 $14130 - 11$ 

l- Noszlo Nocistal Hollisió Nocevolatzaz volgayszo Noszlabar Nocsalazazio (1.0011/20219 Noczynlaczcylachorazvygensi =<br>Tal Jaojang (2700)<br>Lingsayerzt Na Janey Ya Jaojang Ka-910012712 Na Jaojang Nagaloziz Jaoglogicka Nayarang Sayarang Nayarang Na Ja<br>Lingsayerzt Na Jaojang S 0669981- N#J#2Z1E6612+ h#J#6BE891+6- .\*"\*010820810+- N#<sup>J#00</sup>E688822EL\* N#J#0511+5190ELL\*\*\*\*\*\*\*\*\*\*\*\*\*\*\*\*\*\*\*\*\*\*\*\*<br>0669981- N#J#2Z1E6612+ h#J#6BE891+6- .\*"\*010820810+- N#<sup>J#00</sup>E688822EL\* N#J#0511+5190ELL\*\*\*\*\*\*\*\*\*\*\*\*\*\*\*\*\*\*\*\*\* Junnoarzow- Nu Jangzstt- Nu Jungarbre vu Jungargtelu Jungargatelu Juzeczancege- Mu Jungary Vu Jungargac- Nu Ju<br>| The Compart Vulle Ville V V Jungarbre V V Jungargatelu Jungargatelu Juzeczancese- Mu Jungary Vu Jungargatelu NW 74499482596- NW 7409000685865 NW 7406412999606-MW 740156951664 7491119112946- NW 74046098 NW 74060984 NW 74<br>, 7<br>, 7 Na J4021220161-Na J406956210114 )42096626112- Na J499614 Na J40909054 Na J40960264 Na J60809812614 Na J49696697<br>, Q ka Jastlezcescoz "Ho<u>rolcozlocz" N</u>e <sup>J</sup>agdyo Na <sup>Jago</sup>zlo na <sup>M</sup>agoletór na <sup>Jago</sup>rdoca na Jagorgosco na Jagocsesciorzo<br>Na Jastlezcescoz yagz<u>olcozlocz</u> na Jagdyo Na Jagzsto na Magoletór na Jagorgosco na Jagorgosco na Jag NB 3460112204924 740161112818- NB 3409+1- NB 3408+09+ NB 3408+18+ NB 340012996<- NB 34511920241+4981665-<br>NB 3460112204954 740161112818- NB 3409+1- NB 3408+09+ NB 3408+18+ NB 340012996<- NB 3451195045 11<br>14 - Nete - Nate - Naotasy - Natozsa - Natsaota - Natsaotta - Naptabolo - Natsaota - Naziogara Autra - Santa -<br>11 - 01 - 11296014141414 . 3408162832812046 AM +428070046 AM +1251046 AM 34044 AM 43984054757244 245865705244 X499420328-17<br>- 3290346644 AM +62907046 AM +42131046 AM +14046 AM +3984054757244 24586570527048 AM 3798628587878048 -107947204x M-84u96u9k Mx 192004k Mx 194440k 44174404k Mx 19204x Mx 19204x 19214x 19214x 19214x 1924<br>11 Mx 192042 Mx 192004k Mx 1920776114 4174404k 444179204x Mx 1920012 19216x Mx 19204x 19214x

11 91 21

JapanC2+kw Japan JapanC96A+kw Japan Japan<br>II of City of City

 $(6 + 6)$ 

NA 1947-154 NA 1962044 AN 1962024 NA 1962024 AN 197209064 AN 197206021974 AN 19720044 AN 19820011124 JADAOCES<br>A 2 19620904 AN 196206504 AN 1972024 AN 197209064 AN 197206021974 AN 1972074 AN 1982044 AN 1982044 AN 1984065 -192094 AW -0708804K AW 40094EC-HA 1484956464 AMOQITOC92- AW 1499894 AMOQITOC944K AW 19089044K AW 190829201<br>-192094 AW -0708804K AW 40099K AW -080011004K 49655648AK AM-53969646 AM -500444K AM 4288074 AM 190429201 41-910871746694K 452301264 41-91086484K 41-91086484K 41-924204K 41-9214K 41-44K 41-412148894K 43024238<br>1940881744K 46 20239724K 41-129811084K 41-45006484K 41-4124594K 41-4124K 41-44K 41-44K 41-2148894K 43054758 Lu Jungsye hu Jungsong- nu Jungsisia nu Juzgoping nu JupoEcgilit nu Juzisingcy-nu Jugozonzolity 1488F009CGZ- Nu 748R-<br>Lu E ្ន 297102041-24201244 м#1- М#5644 M#269214 M#199093 N#1860E+ N#210550E+ N#610459- N#610494 M#12140541407 M#1<br>10 11 11 01 12 01 1454 944 94550738744 41606614 M#19093- N#19080E+ W#610484 14610531674451495417747 A 1109924. HH -154564K AN 44484K AN 14175704K 4859884K AM-B377601K AN 1806084K AN 1364K AN 18964K AN 1009044K<br>An 1109924. Ah -154564K AN 44484K AN 1175704K 4859884K AM-B377601K AN 1806084K AN 1364K AN 18964K AN 11009044K 21510942 AB8224- 23020926 NA 7491824 NA 2005204 AB92008- 249242434 NA 2004 NA 200404 NA 2004092644 2802812<br>21510924 AB8244- 23020926 NA 200524 NA 2005264 AB92008 NA 2005 TO AB924 NA 200404 NA 20040924 20040942 NA 200 **Aug243-**NAJKATI NAMASI NAJKOSEGO NAJKOSISW NAJKAZIZI NAJASSIZZO NAJKOSBEET NAJKOTIZANTI NAJAGOGONIAJATIOEPESTI<br>1 -15597122694, 19214256174, 194079004K AN 19522804K AN 190489K AN 14689K AN 165275704K 1359689964K AN<br>Aliang 19214256174, 194197909K AN 190236004K AN 1952804K AN 190489K AN 14489K AN 1765275704K 1359689964K AN 19 N# J#256\* N# X#26621- N# X#9869\* N# X#0811961\* N# X#1S590611- N# X#6276654-nw "\*tl6L061914\* "\*ORA66LSE2" N# <sup>7</sup>\*O04<br>L \* به 1972-2012 14-22475894 AM +531124K AM +689789K AM +211324K AM +28644K AM +78164524K +74066814K AM<br>مهر 1972-2014 AM +3247589K AM +531124K AM +689789K AM +211324K AM +28644K AM +8884K AM +781645224K +74066814K NW JWOOSSGGWW JWELIYOVYZ JEZBIBIBIO VW YWOLG NY JUNESY NY JUBIOOGW NY JUDILLEVY NY JUBIOSSETGW NY JULEGCOETY.<br>Y S A +19832804x +N-729604x +N -12804x +N -9318884x +1405544x +N-95844x +N -640001K +31204K +N-2048FK<br>A +19832804x +N-729604x +N -12804x +N -9318884x +14044x +N -95844x +N -640001K +31204K +N-2048FK

 $\begin{array}{c} \bullet \\ \bullet \\ \bullet \\ \bullet \end{array}$ 

NeR+02+N# Ja210C- Xe00+8E+ N# X4<br>T1<br>T1 OI

 $\frac{1}{2}$ 

ے 2 میں 2012/124 ABSE82224 AM 2012/2014 AM 2012/2014 AM 2012/2014 AM 2012/2014 AM 2012/20224 PM 2012/2024 PM<br>ABSE82224 AM 2012/2012 AM 2012/2014 AM 2012/2014 AM 2012/2014 AM 2012/2014 AM 2014 AM 2012/20224 PM 2012/2014<br>و We Xesofotothe Pegogaziz- Xen998006+ Ne Xeot- Ne <sup>Xen90</sup>06- Ne Xen8451+ Ne Xen2987- Ne Xen21972- Ne Xen81541-Ne<br>2 + 2010-011-01 + 2010-0222- Xen998006+ Ne Xeot- Ne <sup>3</sup>eot- Ne Xen906- Ne Xen8451+ Ne Xen2992- Ne Xen81541-Ne -33639K AN +3200K AN -1583658AK +6748364K +N-312960AK AN +79840AK AN -12480AK +N +640AK +18200AK +18200AK +18<br>-33639K +N +3200K +N -1583658AK +6748364K +N-312960AK AN +79840AK +N -12480AK +N +640AK +1998324K +15200AK 4N-22 47014 14000211 W# 140042140 14002014 W# 120024 W# 120024 W# 120024 14042894 W# 1400421- W# 120004 W# 1404<br>AX 4N 4000011 M# 120042 AM 120042 1400261 W# 120021 M# 120024 W# 120042 14004 W# 120004 W# 120040 W# 14044 E7806192\* N#8E17+5095- N#10E1260261/ H#0E112281051- N#96994116E69+, N#4920128105261214, N#2169861413198+N#216559688862- # N#J#ES921+7#8511511+ H#1+ H#54+ H#5284+ H#5294+ H#5212+ H#5212+ H#04159++ Y#69+751+ N#56689-H#111516<br>W#J#ES921+7#8511511+ H#1+ H#54+ H#5894+ H#6594+ H#5212+ H#5112+ H#04159++ Y#69+751+ H#5689-H#111515 C 2 2475191716+K =132490102213634K =N+1711455068248E+K =N -22400025305400+K =N -31631045250K =N -31801750164K<br>C 2 2475191716+K =132490102213624K =N+1711455069048E+K =N -224000253050504K =N -31631045250K =N -31801750164K 11 1424-2- Mayaoc29+ Nayaoc21EEF Nayaoc19E591+ Nayaot21S466E- Nayaot219C9911+ Nayaol44811119894-474068210E11699<br>11 1426-2011 H#J#912162899006= H#J#968189200044920221115222112522711552224#J#94819848189848189484= W#0614 + M#948<br>E h#J#9121628899006= H#J#96818920004147222211252271252274#J#92938383888889984#H -20062006744x ah -1105612204x ah 4422404x ah 4244x ah 4844817995384mx -848685682451224x<br>Azoocodia 144x ah 105612204x ah 422404x ah 4244x ah 4844817995384mx -848685682451224x  $\frac{10}{14}$  =  $\frac{10}{14}$ 

a Amo2TELL892+ NW 3402L972+ NW 3403ACC+5C-0450004 X+00266FIT82T= X4+0GL0GEGRLE+ X+ >+0LE101− X+ 100491410+ X+0<br>ما میلاد 1992/1972+ NW 3409L976+EC + X+09CE+5C9C+ X+00266FIT82T= 8 + 100206CGRLE+ X+ + >+0261010+ X+0040141 + 0002E0B02+ ha Jacy925601LZ+NW JaB8RLLE96E91 JAZ6E9E0ELE9E+ NW JA9ET6G+ NW JA0+72222E56R1+ Na JA0452962+E=<br>0002E0B02+ ha Jacy925601LZ+NW JaB8RLLE96E91 JAZ6E9E0ELE9E+ NW JA9ET6G+ NW JA0+7222556R1+ Na JA045246E=  $\frac{9}{10}$  and  $\frac{9}{1000}$  ,  $\frac{2}{10}$  ,  $\frac{3}{10}$  ,  $\frac{3}{10}$  ,  $\frac{10}{10}$  ,  $\frac{10}{10}$  ,  $\frac{10}{10}$  ,  $\frac{2}{2}$  ,  $\frac{2}{3}$  ,  $\frac{3}{10}$  ,  $\frac{11}{2000}$  ,  $\frac{11}{1000}$  ,  $\frac{11}{1000}$  ,  $\frac{2}{100}$  ,  $\frac{11}{1000$ Na Jaocrospalere ka Jaocrospalere Jayl1961999221\_240621212068 }<br>What he was also the mazor series of the fill of the series of the series of the Jacknows at the Machaevoce (w My Jagoespoterer Jagoespozacztyła Jusiatztolszyże Nu Justesza Nu Jazirsolzi nu Jagozdolzia Nu Jagoslosowoze<br>Z g

 $A-12$ 

112.01

 $111.11$ 

-2874072194704x +4 2110189374694x +4 2010111644x +4 -3818060404x +4 +1353204x +4 +1879904x +4 +2244x<br>-2874872194704x +4 211018937459345533175814x +4 +66830711644x +4 -3818060404x +4 +1353204x +4 +860904x +4 +224  $\frac{1}{2}$ 09100112- NH JABQ0+SEESE2+ NH JAQZ+846L62- NH JAQS86S2EZIIZ- NH JAQ9+04980LLOEZ+ NH JAR299L6521LE0T-KH J40C8002+<br>091001207 NH JABQ0+SEESE2+ NH JAQZ+846L62- NH JAQS86S2EZIIZ- NH JAQ9+04980LLOEZ+ NH JAR29916521LE0T-KH J40C80 N# 740ELSGQL96889+ 7440SC9C6C9C2C1- N# 7409S20+ N# 740940982- N# 740189c16E+ N# 742C1696Z80+ N# 74069C4EL40A-<br>N# 740ELSGQL96889+ 7440SC9C6C9C2C1- N# 7409S20+ N# 740940982- N# 740189c16E+ N# 742C1696Z80+ N# 74069C4EL40A-Ne MaOZTILOLO-Ne XaOBOBIL656 Xaybilta-Sa Xaobooty Ne Xao261261- Ne XaOBOTIJOPO Ne XaOBRZ20616-Ne Xayo150461629<br>Z B Jugcoso-Nu Jugzogotto Jugcosgage- Nu Jugzeoz- Nu Jugoszeoz-Nu Jugosgoloe Yugosentest- Nu Jugoszow Nugosgaszo.<br>It disclor-nu Mugzogotto Jegosgage- Nu Jugzeoz-Nu Mugazeoz-Nu Mugagoloe Yugosentesta ha Mugagasas e R NwEZ91984 + N#285222201+ Nw612101214 N#010269+061+ N#42611221881+ N#06EEESSERLR#19 N#0401179416174-H<br>B<br>B 1409021902616 ## 240961654 #W-026799966 ## 240042981494 ## 249864958944 \$#9819026269496644 \$#0812026<br>- Половосторова в данных в фазиках в фазиках в фазиках в фазиках в фазиках в фазиках в фазиках в телесового гл X40911/E1599917- Na<sup>y</sup>ao2- Na<sup>y</sup>aso926- Na<sup>y</sup>ao051- Na<sup>y</sup>ao047154- Na<sup>y</sup>ao19454748191748922224 Na<sup>ya</sup>so9592259511<br>2 

 $-210-21$ 

ZLECLLIZET8+N# <sup>34</sup>8907081062161 - X#9206466611+ N#<sup>9</sup>#91-19 N#400419+ N#4091028+N N#409321192114 N#40299809999981<br>ZLECLLIZET8+N# 2489070802161 - X#9206466611+ N#<sup>9</sup>#91-19 N#400419+N + 19 N#409920211 + N#402999999999 ku 140912464- ku 1402t9921919 ku 74099120694- ku 140992220694- ku 14026456064544 yay8131264 - 140459401651919<br>G E 140912454- ku 1402t9921919 ku 140902220694- ku 140902220694 ku 1624- 1625 (1708- 1709-1709-1709-1709- 170 NuOSEOVI NUEGLISIO (NUOLESOSO) – NUEVZLLYYYY (NUOSTELELOTY NUOSIGLI) NUZ6LOVAZY6Y NUSELOOYOGSANUZZLOUYOGSANUZZLU<br>6 )<br>hozcoscect ww.yazt6sottlinu XeO9621950CCI- Joscosoka ww.warent.ww.yapokent-ww.yapozcosca-ww.yapozcosco<br>http://www.warent.ww.yapokent.ww.yapokent.ww.yapokent.ww.yapokent.ww.yapokent.ww  $\frac{12}{11}$  $\ddot{a}$ 

1. 「そんな」の「その手段を見ることを、「この手段を、この手をすることをして、それを、「この手段を、「この手段を、「この手段を、「この手段を、「この手段を、「この手段を、「この手段を、「この手段を、 いちのころ しょうかん

 $\frac{2}{3}$ <br> $\frac{3}{2}$ 

-301259922+k +1139072+k +4-35532+k +4 1024+k +4-2997160+k +4-546564k +4-12288+k +4-4288400+k +12288+k +4-4098+<br>21 -30125992+k +1139072+k +4-35532+k +4 1024+k +4-399760+k +4-546564k +4-4288+k +4-4288+k +12288+k +4-4098+k -70046724E X-00505214E + 1942E + 19524E + 19582884E + 19583684E + 195124E + 196144E + 196809E -3884104E<br>Universalized to the 1972 + 1972 + 1972E + 19822888E + 19583684E + 195124E + 196144E + 19725000E -3884104E + 1 NB 34096289466 74262264608- NB 7489496- NB 340760627 NB 3495946121- NB 34097226411-344694664274 747160521072- N<br>L 2 2220656221 на 1409518524 на 7407191914 1408199164 на 7421615095-на 74992947 1491020264 – 149407484<br>2 1220656221 на 140951852 на 74071 14071021914 14 742161509164 14 14942941 1494020264 – 149400242 149404 1494 No74858CS11- No<sup>7</sup>41LE0652- No74611211+ No<sup>7</sup>4068286411+ No<sup>7</sup>49L9E9E0+E- No7491L21+2502-No<sup>7</sup>491L612++654+24+0211<br>L 2<br>20053824747978766442425254 ADJACO3244244 ADJA4244 ADJA421421451444 ADJP2CO42580044438242474247424282458354242<br>8 NN 74459941E- NW JALEZ90901°NH JegoLEGER- YaZ699951204954 YaJ49745- NW 74026464 AM 74726915- NW 7896664+<br>. The Same S + A 47859901°NH JegoLEGERE- YaZ699951204 Yag64 Yay49745 Yay402646 AM 7472691747 AM 7896664+ INGR2T2" NW 9749681870+0 NW XAZGESESENW XANGOLYAYA XAZALZANG NA XAZAZA NA XAZAZA NA XAZASSASHI NA XAYOZEETZY<br>XAGB2T2" NW 974968880+0 NW XAZGESESENYA XAYOYYYALZA NA XAZAZA NA XAZAZA NA XAZAZA NA XAZASSASHI NA XAYOZEETZY »<br>የ 19912626 Na JaogCDITS— Na VaCSC6016 Na Jaio22161265 Na Ja029661462∞ Na Ja50601154A−474760675660+2540161018−<br>የ -465924K and 11.024K and 42240840Bak -102402244K and 11.041.041.041.02424.04 and 10244.044.000424.004<br>-465924K and 11.024K and 4224040Bak -102402244K and 11.041.041.041.021.041.0244.044.02952400BK No Magos<u>llogeeol</u>e Mazoslazen Nu wa Wagos Nu Magoslav Nu Magoslave Nu Magiecosco- Nu XazieoDocsce Nu<br>Ne Magosllogeeole Mazoslazen Nu wa Magoslazen Nu Magoslave Nu Magiecoslave Sales Sales Sales

A#960++N+ 175000 740+00011<br>27 PM + 175000 7426111<br>27 PM + 175000 17

不可 医心理学

 $\frac{1}{2}$  is  $\frac{1}{2}$ 

楽の やった 愛想

CTROL NU XUOVELOT NU XUOCOVOC- NU "AU-VOVOVO" NU XUOVOVOVOVOVOVOVOVO NU XUOVOVOLIBZ-NU XUOVOLIVOLOTI XUOVOLIVO<br>CTROL NU XUOVELOTI NU XUOCOVOC- NU "AU-VOVOVOVOLI" NU XUOVVOVOVOVOVO NU XUOVOLIBZ-NU XUVOLIBZOVOLIVOLOTI XUOV NO 748262421- ku X402906054 ku X4058566E1- ku X4001122424 ku X425462882-ku X4254846464 ku X4014006922- ku X447<br>P 2 12456427- ku X402906054 ku X405856EE1- ku X4001122424 ku X425462682-ku X4254846464 ku X4014066921- ku M1 )<br>የመደረፍያው ዚቀ 24026111 ዓ.ም<br>የ በ 199004 በ 199001241 ዓ.ም በ19900168916891689 በ አይደለም አስፈፀደው አይደለም በተመለከተው 10 በ 2 በ 19900 የ 2 በ 199004 የ 1 በ 1 w.XwsgeZ- ww.Xu00810 w.Xw.209014 Mw.Xu0610 Mw.Xu0619 Mw.Xu06190714 Mw.Xu96109914 Mw.Xu942474919915-Xu0966926.<br>B X=2110289+ Hu 74026611+ Nu 74080622+ Nu 740061251+ Nu 7409660001+ X409660001+ 240960091+ Nu 740404+ Nu 7409641<br>I 745604 Hu 7402611+ Nu 74080602+ Nu 740061251+ Nu 740560006+ Nu 7409660001+ 7409600001+ Nu 7404641+ Nu 740464 ng +255360+x +101120+x +v+7520+x +v+ +2120+x +202240+x +20672+x +v+0964x +v+ +054320+x +v+0964x +v+40964x +x+<br>And +255360+x +v+75520+x +v +5120+x +v+ +212240+x +28672+x +v++0964x +v= +3320+x +0964x +v+0964x +x+40964x . Wers - Weiste Weisste Nuezoste Muzisterly Musisterly Melistabur Welchter Nuesestztz van Mededente - 1999<br>21 11 12 01 6 Na 3405221- Na 340906120 Na 340001701 Na 340017017 Na 340517196-Na 34090621. 340404119824 Na 3407219- Na<br>A G G Angles Na 3400012 Na 340001701 Na 340517196-Na 340617196-Na 34090621. 340404119804 Na 3407219- Na 440219  $\ddot{a}$   $\ddot{b}$   $\ddot{c}$  $5 - 5$ 

-2392944- -0088804. An-2611204K AN 438404K AN 41472004K +245764K +146144AK AN 440864K<br>229294444K -0088804. An-2611204K AN 438404K AN 41472004K +245764K +146144AK AN 440864K

### BIOGRAPHICAL NOTE

JEROME R. CHERNIACK graduated from City College of New York in 1958 and has been with the Observatory since 1959.

### BIOGRAPHICAL NOTE

JEROME R. CHERNIACK graduated from City College of New York in 1958 and has been with the Observatory since 1959.

### **NOTICE**

This series of Special Reports was instituted under the supervision of Dr. F. L. Whipple, Director of the Astrophysical Observatory of the Smithsonian Institution, shortly after the launching of the first artificial earth satellite on October 4, 1957. Contributions come from the Staff of the Observatory.

First issued to ensure the immediate dissemination of data for satellite tracking, the reports have continued to provide a rapid distribution of catalogs of satellite observations, orbital information, and preliminary results of data analyses prior to formal publication in the appropriate journals. The Reports are also used extensively for the rapid publication of preliminary or special results in other fields of astrophysics.

The Reports are regularly distributed to all institutions participating in the U.S. space research program and to individual scientists who request them from the Publications Division, Distribution Section, Smithsonian Astrophysical Observatory, Cambridge, Massachusetts 02138.